## Žádost o přístup do systému registrů rezortu zdravotnictví NZIS

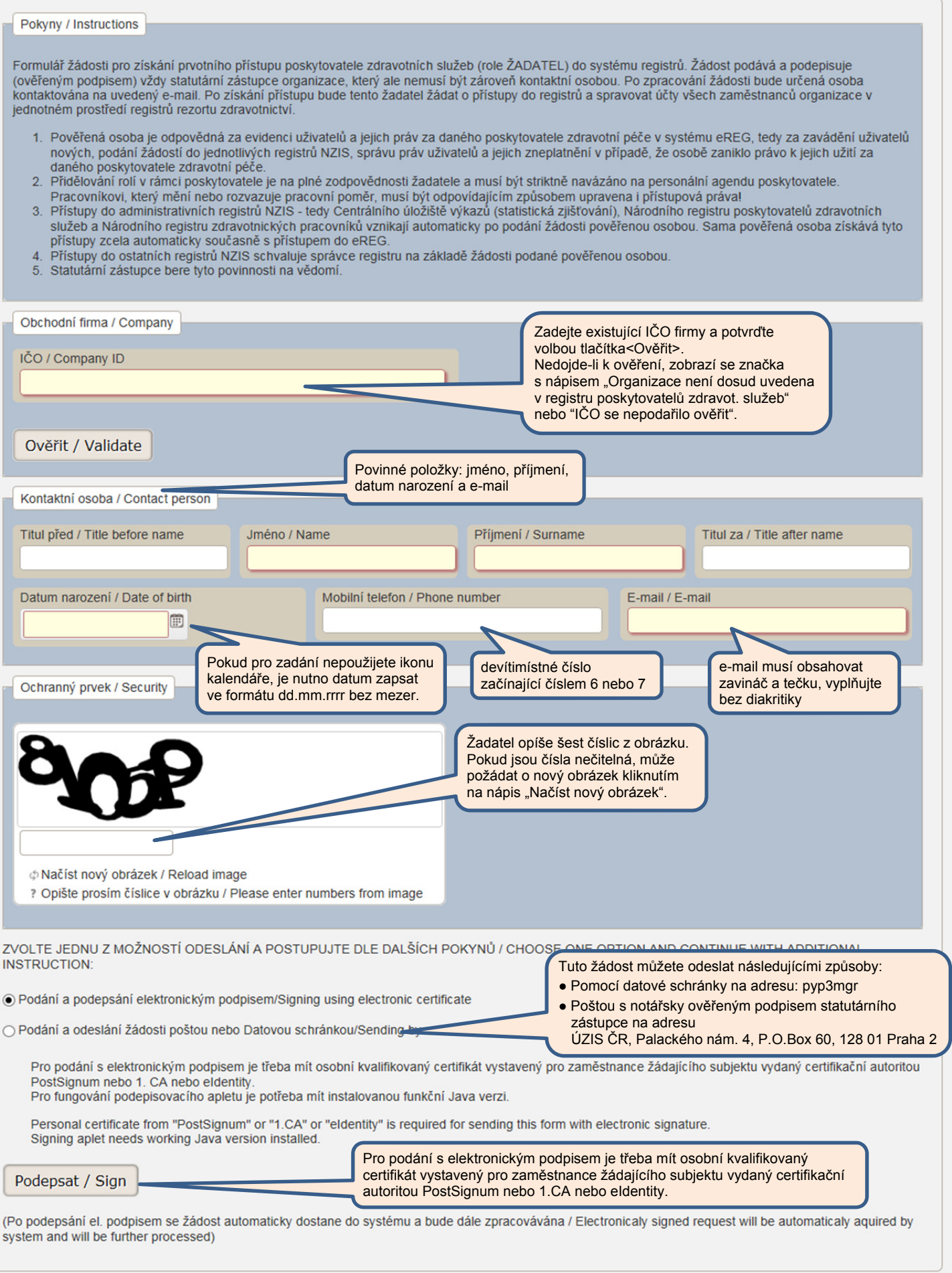